# Реализация режима генерации для конструктора EV3 В TRIK Studio

Когутич Денис Александрович, 244 группа 2015

### Введение

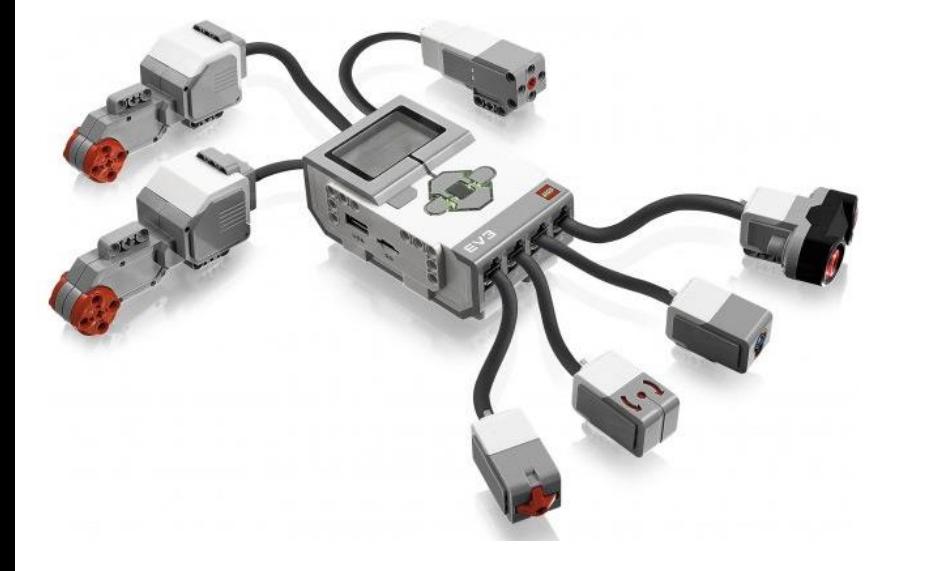

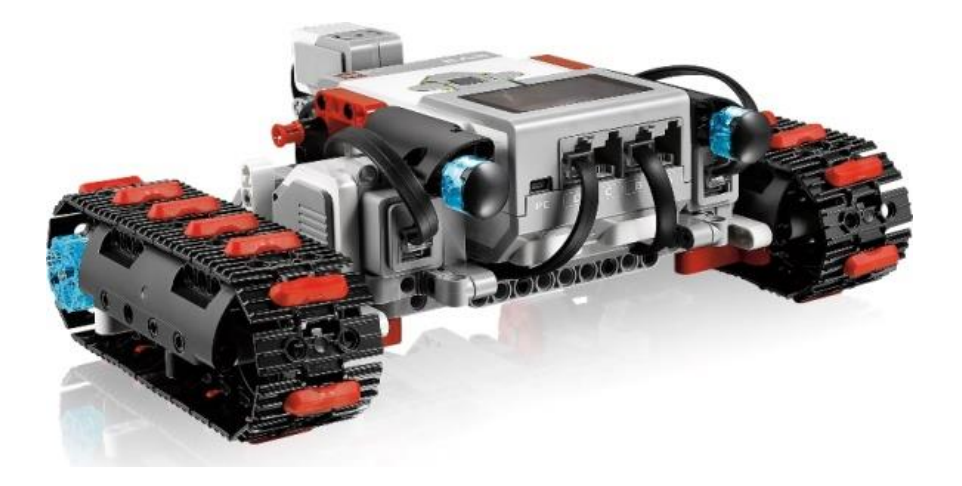

### Введение

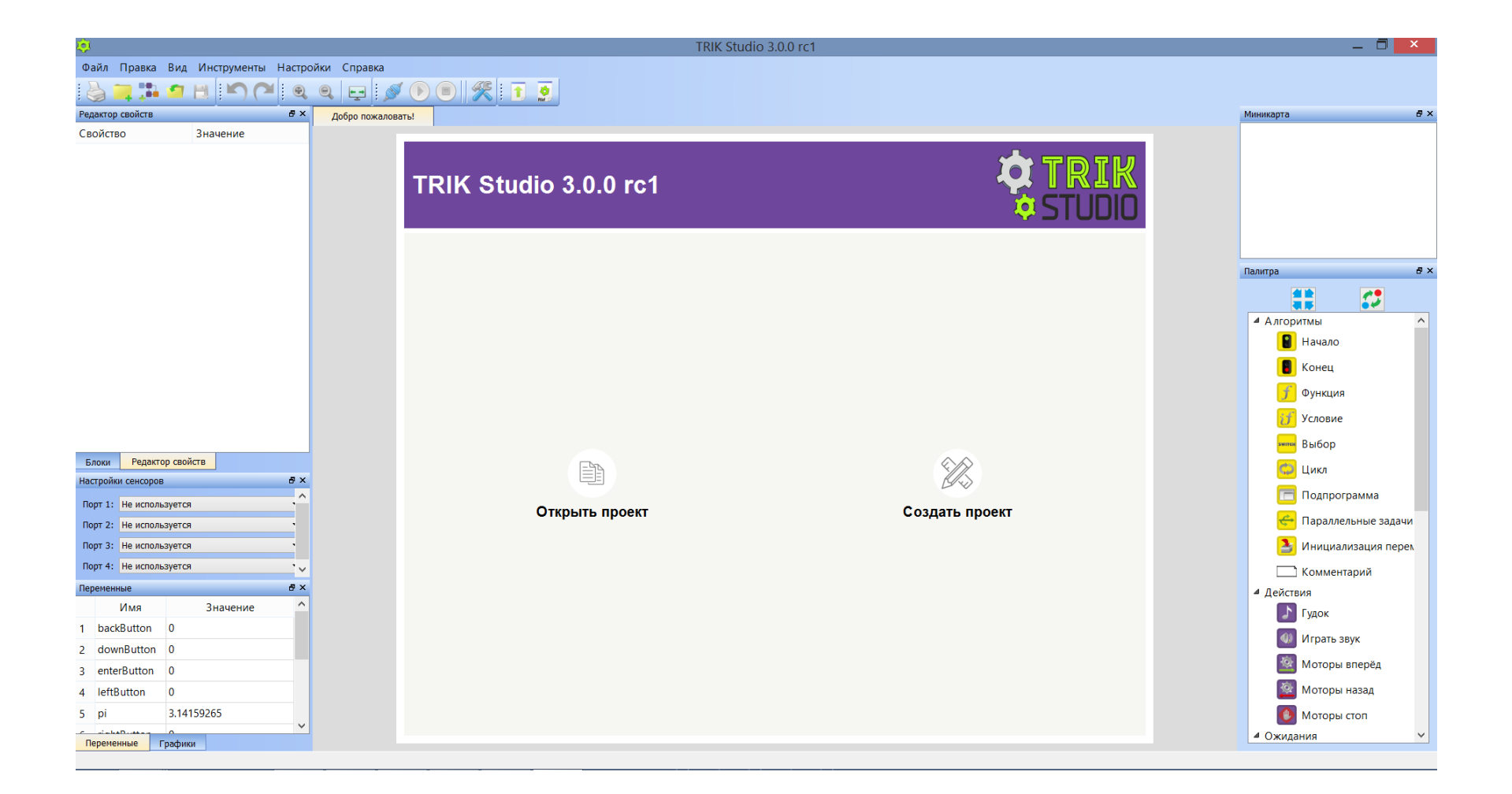

### Введение

- 2D модель
- Режим интерпретации
- Режим генерации

#### Постановка задачи

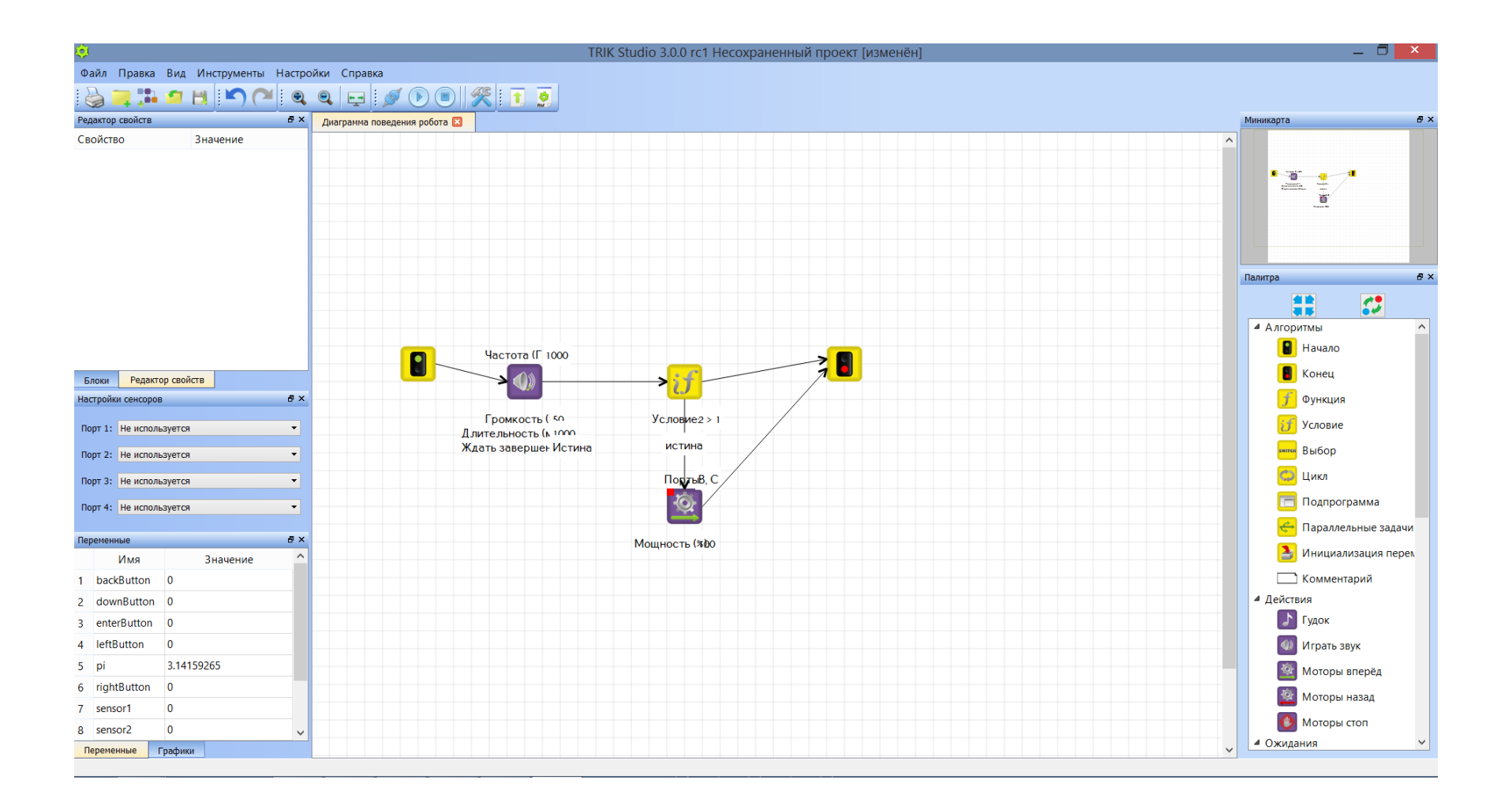

# Особенности

- Различные прошивки для робота Пример : ev3dev
- Генерируем код для базовой

#### Реализация.Генерация кода

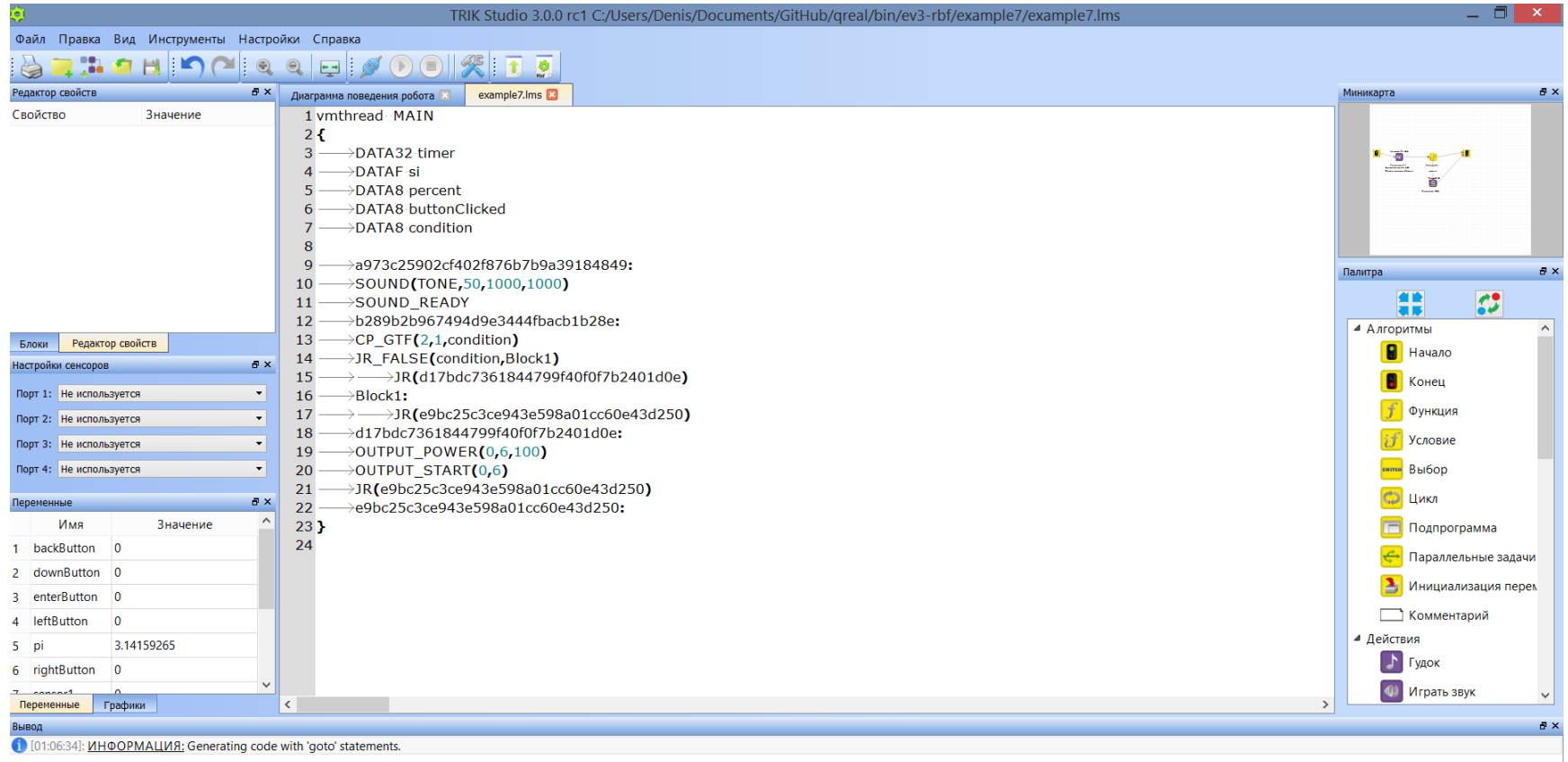

# Реализация.Обработка кода

• На роботе выполняются программы формата .rbf => Переводим сгенерированный код в этот формат с помощью леговского генератора

# Реализация.Загрузка на робота

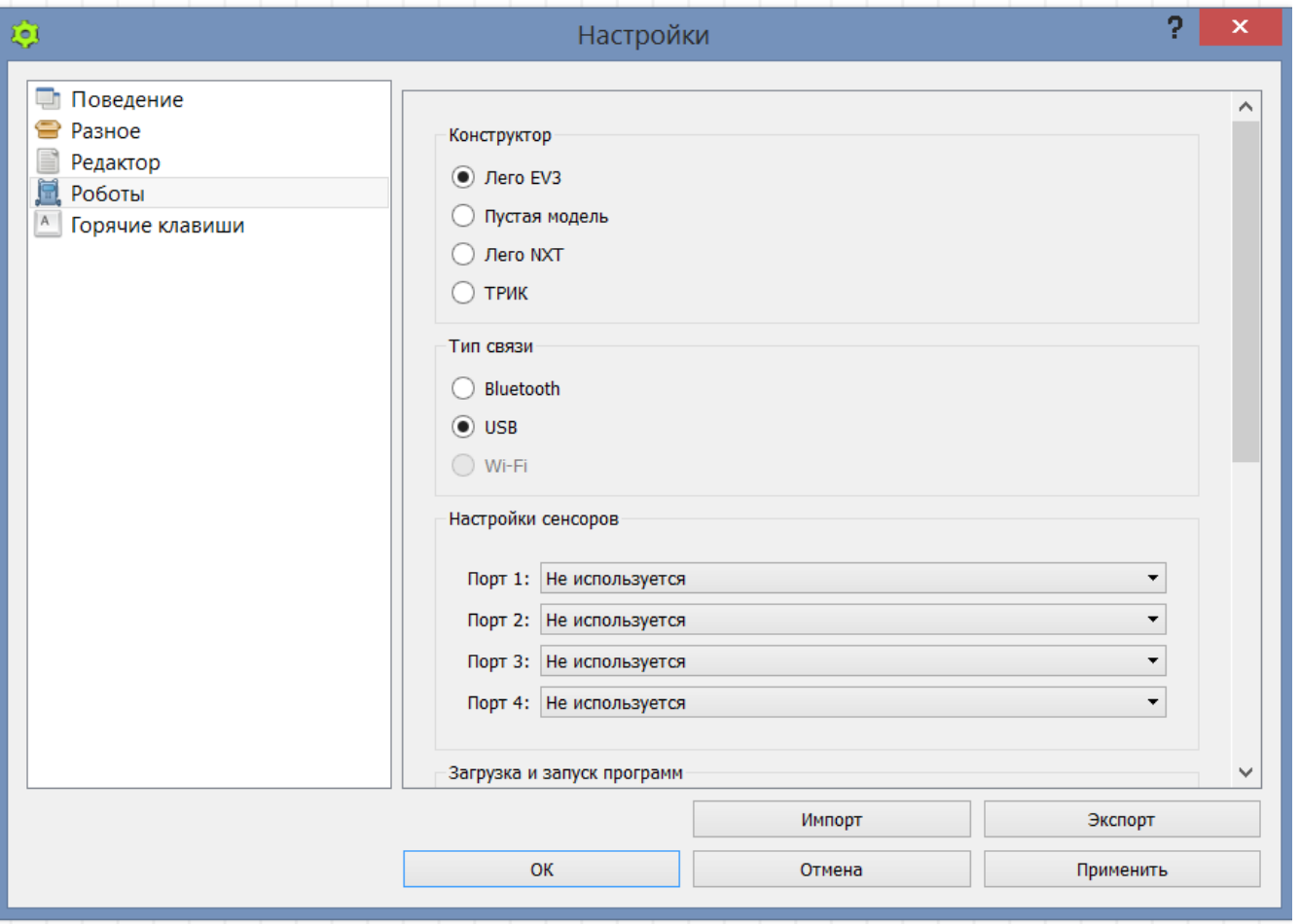

#### Результат

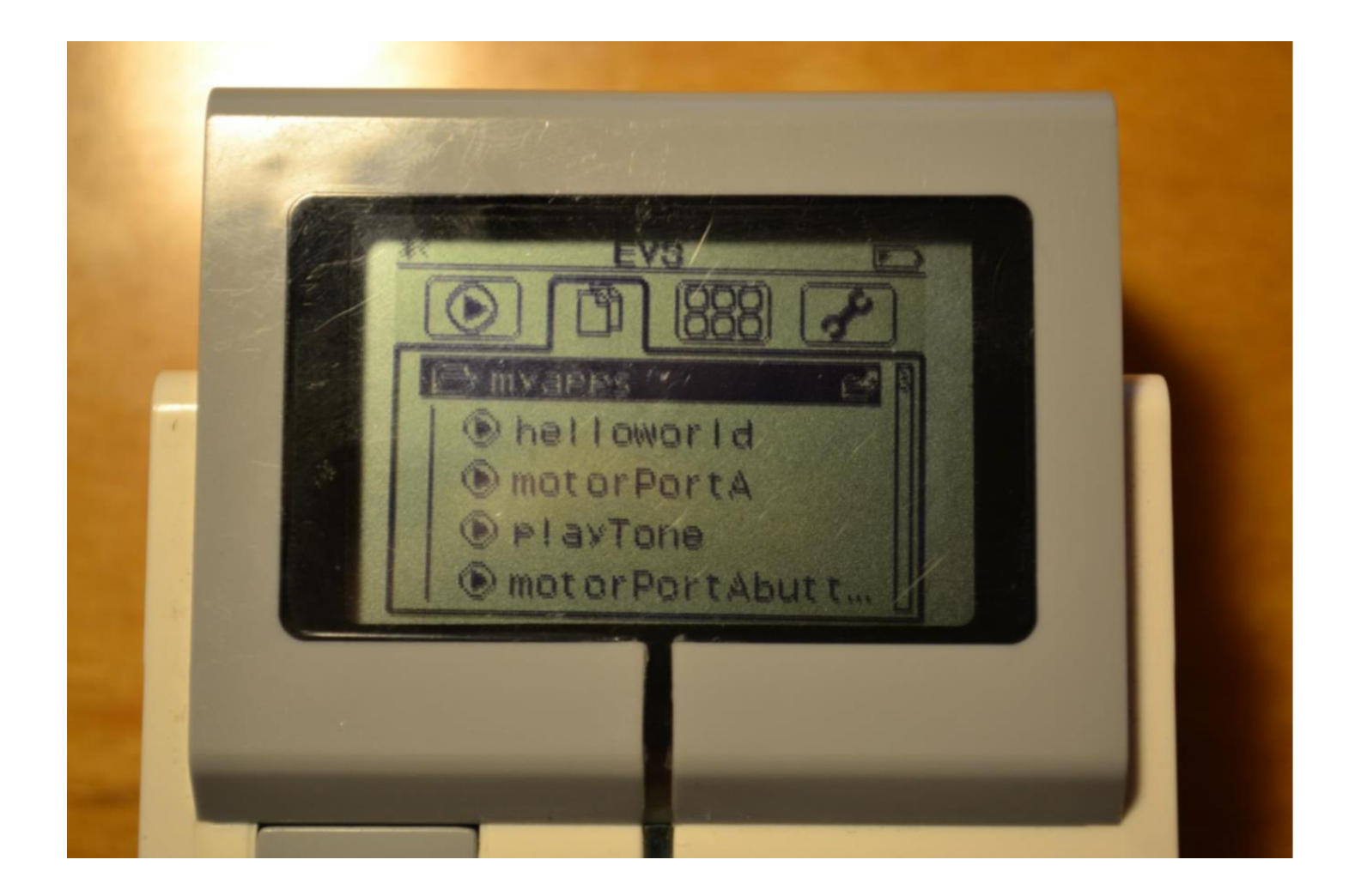